# **Modèle thermique hyper-réduit avec source mobile :**

# **formulation dans le repère mobile**

**Y. Zhanga,b, A. Combescurea,b, A. Gravouila,b,c**

a. LaMCoS, INSA-Lyon, Université de Lyon, CNRS UMR 5259, 18-20 rue des Sciences, F69621 Villeurbanne, France b. Chaire AREVA-SAFRAN, INSA de lyon, France c. Institut universitaire de France, France E-mail : Yancheng.Zhang, Alain.Combescure, Anthony.Gravouil@insa-lyon.fr

## **Résumé :**

*La technique d'hyper-réduction de modèle est proposée pour le calcul de la charge thermique avec source mobile, où la réduction de modèle est effectuée sur le volume de contrôle avec le repère mobile. Dans cet article, le volume de contrôle est déterminé par le gradient de température dans la direction de charge mobile. Le modèle hyper-réduit a été appliqué à un modèle EF 3D, avec un gain CPU de l'ordre de 5 (facteur* 10<sup>5</sup> *).*

## **Abstract :**

*The hyper-reduced order model (HROM) is proposed for the moving thermal load calculation, where the model reduction is performed on the control volume with moving frame formulation. In present work, the control volume is determined by the temperature gradient in the thermal loading direction. This HROM has been applied to the brick workpieces with the CPU gain in an order of* 10<sup>5</sup> *.*

#### **Mots clefs : Analyse thermique quasi-statique ; Repère mobile ; Hyper-réduition de modèle**

### **1 Introduction**

Les procédés thermiques quasi-statiques comme le soudage ont été analysés en utilisant des approches Lagrangiennes[1]. Pour de tels procédés, il est nécessaire d'utiliser l'analyse transitoire et des maillages fins dans la région critique autour de la source de chaleur. Par conséquent, ce n'est pas efficace pour l'optimisation en 3D des études paramétriques. Pour réduire le coût de calcul, le repère mobile (RM) est adopté pour la modélisation du processus quasi-statique comme des problèmes statiques [2]. Dans la formulation RM avec transfert de chaleur par conduction, un terme d'advection est introduit dans l'équation d'équilibre, et le calcul est effectué à l'intérieur d'un volume de contrôle.

Si la taille d'un volume de contrôle est trop grande, le calcul est encore coûteux avec la formulation RM. Dans cet article, le modèle hyper-réduit (HROM) est proposé pour les procédés quasi-statiques. La réduction de modèle est effectuée sur le volume de contrôle, qui est déterminé par le gradient de température dans la direction de chargement. Ce modèle HROM a été appliqué à un modèle EF 3D.

#### **2 Formulation dans le repère mobile**

Dans le repère fixe, à la fois la configuration de référence et la configuration matérielle se réfèrent à une coordonnée fixe dans l'espace. Par l'application de l'équation de l'équilibre énergétique, l'équation de conservation pour l'analyse thermique transitoire peut être obtenue.

$$
\rho C_p \frac{dT}{dt} \left( \mathbf{r}, t \right) = \nabla \cdot \left( k \nabla T \right) \left( \mathbf{r}, t \right) + Q \left( \mathbf{r}, t \right) \tag{1}
$$

où  $ρ$  est la densité du matériau étudié,  $C_p$  est la capacité thermique spécifique, T est la température, k est la conductivité thermique,  $Q$  est la taux de génération de chaleur interne, t est le temps, r est la coordonnée à la configuration de référence et  $\bigtriangledown$  est l'opérateur de gradient spatial. La température initiale est donnée par  $T = T<sup>0</sup>$  pour le volume entier. En outre, les conditions aux limites suivantes devraient être satisfaites :  $T = T^p$  sur la surface  $\Gamma_1$  avec les températures prescrites ;  $q^s = q^p$  sur la surface  $\Gamma_2$  avec les flux de chaleur prescrits ;  $k\nabla T \cdot \mathbf{n} = h(T^a - T)$  sur la surface  $\Gamma_3$  pour le transfert de chaleur convective.

Dans le repère mobile, la configuration de référence est fixée pour l'espace et temps, tandis que la configuration matérielle se déplace à une vitesse v par rapport à la configuration de référence. Par conséquent, la configuration est considérée comme un volume de contrôle à travers lequel s'écoule le matériau, ainsi l'équation dans la base RM pour un processus quasi-statique peut être simplifiée par

$$
-\rho C_p \left( \mathbf{v} \cdot \nabla T \right) = \nabla \cdot \left( k \nabla T \right) + Q \tag{2}
$$

La température initiale est donnée par

$$
T = T0 \text{ sur la surface, entrée du volume de contrôle}
$$
 (3)

$$
T = Tout sur la surface, sortie du volume de contrôle
$$
 (4)

En considérant les autres conditions aux limites, la forme faible de l'équation Eq.2 peut être exprimée par

$$
\int_{\Omega} \left[ \nabla \hat{T} \cdot k \nabla T - \hat{T} \rho C \mathbf{v} \cdot \nabla T - \hat{T} \rho Q \right] d\Omega - \int_{\Gamma_2} \hat{T} q d\Gamma - \int_{\Gamma_3} \hat{T} h \left( T_a - T \right) d\Gamma = 0 \tag{5}
$$

où  $\hat{T}$  est la fonction de test de la température Pour la forme faible de la formulation dans le repère mobile Eq.5, les conditions aux limites sur les température prescrites, Eq.3 and Eq. 4 sont appliquées au sens fort. A ce moment, la température(Eq.4) sur la surface de sortie n'est pas connue.

#### **3 Modèle hyper-réduit dans le repère mobile**

#### **3.1 Discrétisation par éléments finis**

En appliquant la discrétisation par éléments finis et l'intégration numérique de l'équation Eq. 5, le vecteur résiduel global  $\mathcal{R} = 0$  est formé par l'assemblage des résidus à partir des éléments R. Enfin, la forme équivalent est donnée ci-dessous :

$$
(\mathbf{C}_{eq} + \mathbf{K}_{eq}) \mathbf{T} = \mathbf{P}_{eq} \tag{6}
$$

où  $\mathbf{C}_{eq}$  est la matrice de capacité thermique spécifique qui contient la vitesse d'écoulement de matériau,  $P_{ea}$  est la matrice du chargement thermique et T est le vecteur de la température nodale. Les matrices,  $K_{eq}$ ,  $P_{eq}$  et T, sont construites par les matrices élémentaires ci-dessous.

$$
\mathbf{K}_{eq} = \Sigma_e \mathbf{K}^e + \Sigma_e \mathbf{H}^e
$$

$$
\mathbf{C}_{eq} = \Sigma_e \mathbf{C}^e
$$

$$
\mathbf{P}_{eq} = \Sigma_e \mathbf{P}_Q^e + \Sigma_e \mathbf{P}_q^e + \Sigma_e \mathbf{P}_H^e
$$
(7)

Les matrices élémentaires sont données par :

$$
\mathbf{K}^{e} = \int_{\Omega^{e}} k(\mathbf{B})^{T} \mathbf{B} d\Omega; \mathbf{H}^{e} = \int_{\Gamma_{3}^{e}} h\mathbf{N}^{T} \mathbf{N} d\Gamma; \mathbf{C}^{e} = \int_{\Omega^{e}} \rho c\mathbf{N}^{T} \mathbf{v}^{T} \mathbf{B} d\Omega; \n\mathbf{P}_{Q}^{e} = \int_{\Omega^{e}} \mathbf{N}^{T} \rho \mathbf{Q} d\Omega; \mathbf{P}_{q}^{e} = \int_{\Gamma_{2}^{e}} \mathbf{N}^{T} \mathbf{q} d\Gamma; \mathbf{P}_{H}^{e} = \int_{\Gamma_{3}^{e}} \mathbf{N}^{T} h \mathbf{T}_{a} d\Gamma;
$$

Par la suite, nous présentons la technique d'hyper-réduction de modèle pour le calcul efficace du modèle.

#### **3.2 Formulation de modèle hyper-réduit**

Dans le repère mobile RM, le repère de référence, **x**, en mouvement par rapport à la configuration matérielle est défini. En fait, le repère référence (**x**) est le repère Eulérien, qui est un volume de contrôle par lequel s'écoule la configuration matérielle avec une vitesse v. Ainsi, le champ de température peut être transféré aux repère mobile par

$$
\mathbf{T}(\mathbf{x}, t_i) = \mathbf{T}(\mathbf{r}, t_i) \text{ avec } \mathbf{x} = \mathbf{r} \cdot \mathbf{v} \tag{8}
$$

La HROM est appliqyée au volume de contrôle, et la base réduite peut être obtenue par la décomposition en valeurs singulières (SVD) du champ des températures qui viennent des volumes de contrôle par la transformation de l'équation Eq. 8. (Balagangadhar et al.[2])

La base réduite est calculée par la matrice contenant toutes les solutions pour chaque instant  $t$  et pour chaque problème de référence 1 . . . S. Cette matrice est construite comme suit :

$$
\mathbf{T}_{ref} = [\mathbf{T}_{x1} \dots \mathbf{T}_{xS}]
$$

En effectuant la SVD, nous pouvons obtenir la base POD du champ de température Φ.

Avec quelques modes de base POD Φ, la formulation de la HROM[7] peut être exprimée par

$$
((\mathbf{\Phi})^T \mathbf{\Pi}^T \mathbf{\Pi} (\mathbf{K}_{eq} + \mathbf{C}_{eq}) \mathbf{\Phi}) \widetilde{\mathbf{T}} = (\mathbf{\Phi})^T \mathbf{\Pi}^T \mathbf{\Pi} \mathbf{P}_{eq}
$$
\n(9)

où Π est une matrice booléenne rectangulaire, qui permet d'effectuer la sélection des nœuds pour la HROM, plus de détails peuvent être trouvés dans Zhang et al. [6]. Enfin, le champ de température est obtenu pour le volume de contrôle par

$$
\mathbf{T} = \mathbf{\Phi}\widetilde{\mathbf{T}} \tag{10}
$$

Etant donné que le gradient de température est supposé être uniforme à la fois à l'entrée et la sortie du volume de contrôle, le champ de température du domaine entier est résolu avec très peu d'éléments dans le volume de contrôle.

#### **4 Application à un modèle EF 3D avec éléments tétraédriques**

Comme indiqué dans la Fig. 1, le modèle EF est sous une charge thermique mobile avec  $V_y$ . Pour économiser le coût de calcul, la moitié de la pièce est considérée suivant le plan de symétrie et le modèle est discrétisé en 18000 EF TET4 et 4949 nœuds. Pour simplifier l'analyse thermique, toutes les surfaces sont supposées être isolantes, sauf les points de chargement sur la surface supérieure.

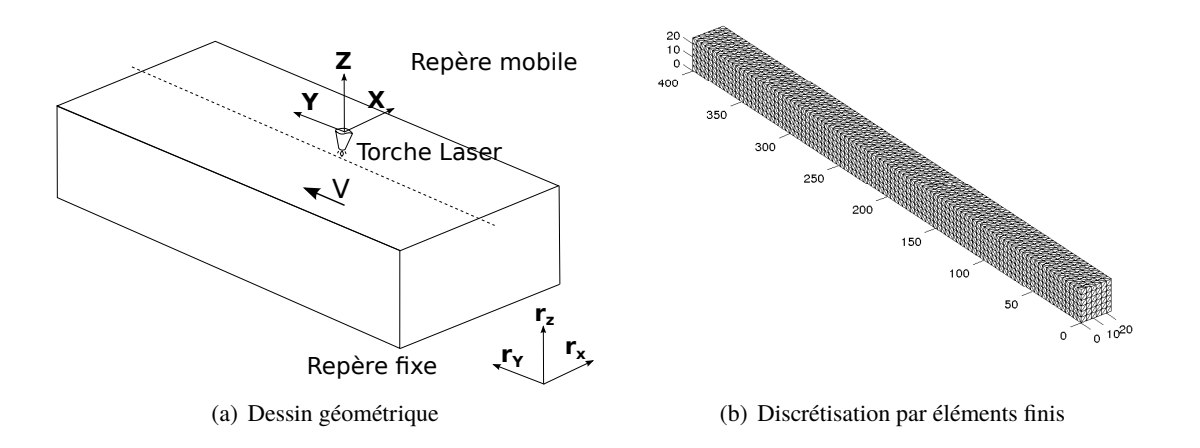

FIGURE 1 – Configuration de chargement thermique

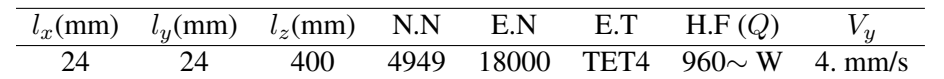

Notes : "N.N" signifie numéro de nœud ; "E.N" signifie numéro d'élément ; "E.T" signifie type d'élément ; H.F" signifie flux chaleur.

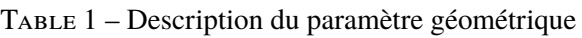

| <b>Notation</b> | Nom.                           | Valeurs                                                           |
|-----------------|--------------------------------|-------------------------------------------------------------------|
| $C_p$           | Capacité de chaleur spécifique | $710.0$ J.kg <sup>-1</sup> .K <sup>-1</sup>                       |
| λ               | Conductivité thermique         | 46.1 W.m <sup><math>-1</math></sup> .K <sup><math>-1</math></sup> |
| $\rho$          | Densité                        | $7850 \text{ kg} \cdot \text{m}^{-3}$                             |
| E               | Module d'Young                 | 200 GPa                                                           |
| $\nu$           | Coefficient de Poisson         | 0.33                                                              |
| $\alpha$        | Expansion thermique            | $1 \times 10^{-5}$ K <sup>-1</sup>                                |
| $T_0$           | Température initiale           | $25. \degree C$                                                   |

Table 2 – Paramètres des matériaux de problème étudié

Pour le calcul thermique transitoire, l'évolution du champ de température peut être obtenue à tous les pas de temps. Lorsque la vitesse est connue comme l'état initial, le volume de contrôle est déterminé par la projection du gradient de température sur la direction de la vitesse.

$$
TG_{V_c} = \mathbf{v}^T \mathbf{BT} \tag{11}
$$

On décide que le volume de contrôle est le volume dans lequel le gradient de température n'est pas nul. Pratiquement, le volume de contrôle peut être sélectionné sur la base que  $TG_{V_c}$  est supérieure à une critique valeur faible  $TG_{V_c} > \varepsilon_{cr}$ . Enfin, le volume de contrôle représentatif est choisi dans la Fig. 2(a) avec 9000 éléments. Il est intéressant de donner la distribution de température sur les parties restes dans la Fig. 2(b) : le température dans la partie passée converge à 100˚C, tandis que la partie devant la volume de contrôle maintient la température initiale.

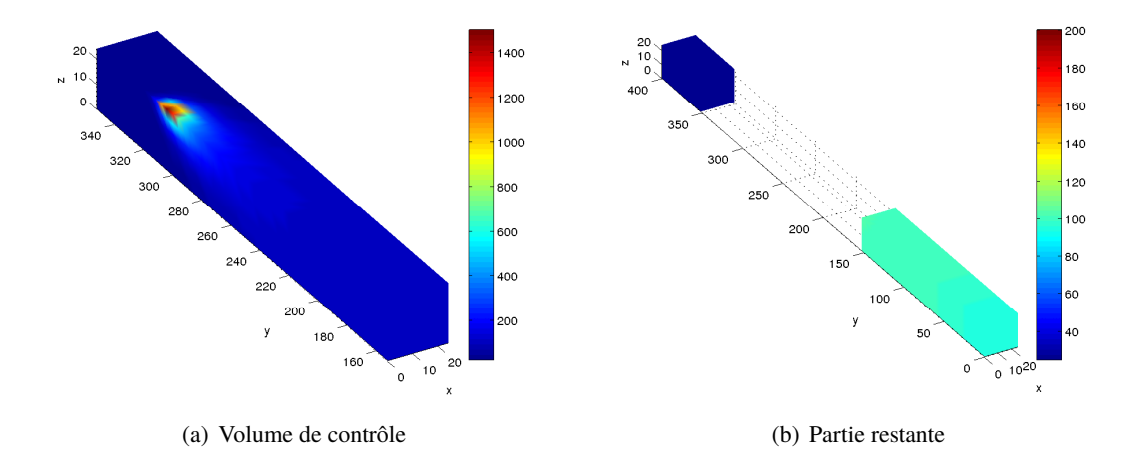

Figure 2 – Distribution de température du volume de contrôle : 9000 éléments, 2499 nœuds

Par la SVD du volume de contrôle sur 12 pas de temps stabilisés, la distribution de valeurs singulières est donnée dans la Fig. 3. Évidemment, un seul mode est nécessaire pour la réduction de modèle selon l'équation 12, qui est le rapport des modes sélectionnés avec touts les modes comme un moyen d'occupation d'énergie.

$$
\eta_T = \frac{\sum_{i=1}^{i=k} \sigma_i}{\sum_{i=1}^{i=m} \sigma_i} \tag{12}
$$

avec k est le nombre de modes sélectionnés et m est le nombre de modes entiers. Pour obtenir les éléments de la HROM, le gradient de base POD est évalué par l'Eq.13, ce qui correspond directement aux éléments finis définis par l'opération Π. Pour éviter le caractère mal posé de Eq. 9, 10 composantes maximales de chaque gradient de base sont sélectionnées pour obtenir suffisamment des éléments pour la HROM.

$$
\Phi_G = \frac{\partial \Phi}{\partial x} = B\Phi \tag{13}
$$

Avec 2 modes, 80 éléments sous le point de chargement et 67 éléments près de la surface de sortie sont sélectionnés (Fig. 4). Comme les températures d'entrée et de sortie sont supposées connues, la température des noeuds sur la surface de sortie est fortement appliquée. Par les sélections ci-dessus, l'erreur est 1.23 e-03 % dans la Fig. 5.

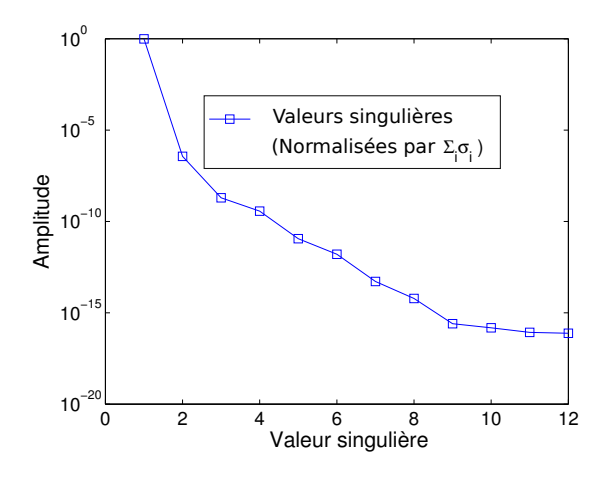

Figure 3 – SVD sur le volumes de contrôle par 12 pas de temps stabilisés

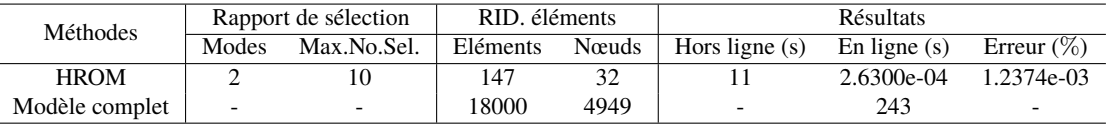

```
Remarques : Max.No.Sel. : Le nombre de valeurs maximales de chaque gradient de base sélectionnée
```
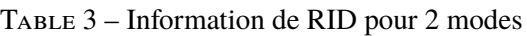

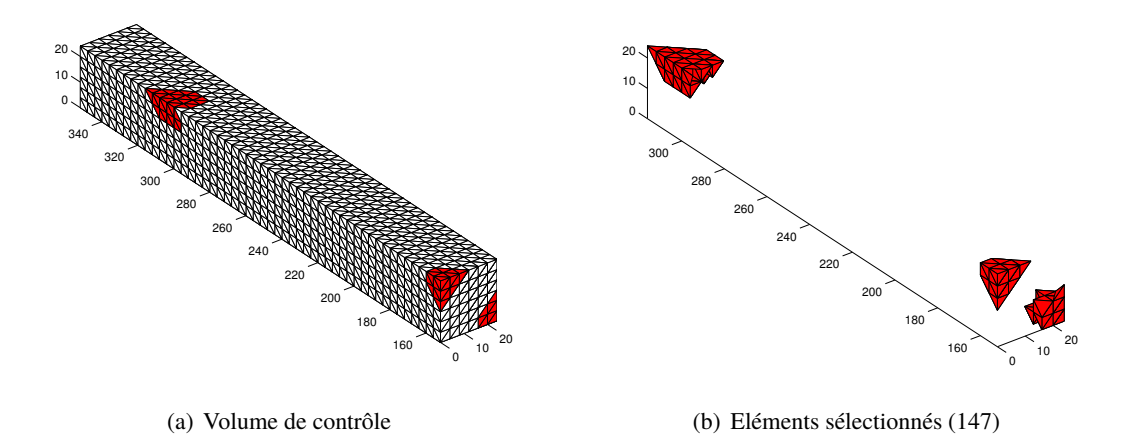

Figure 4 – Eléments sélectionnés pour HROM avec 2 modes

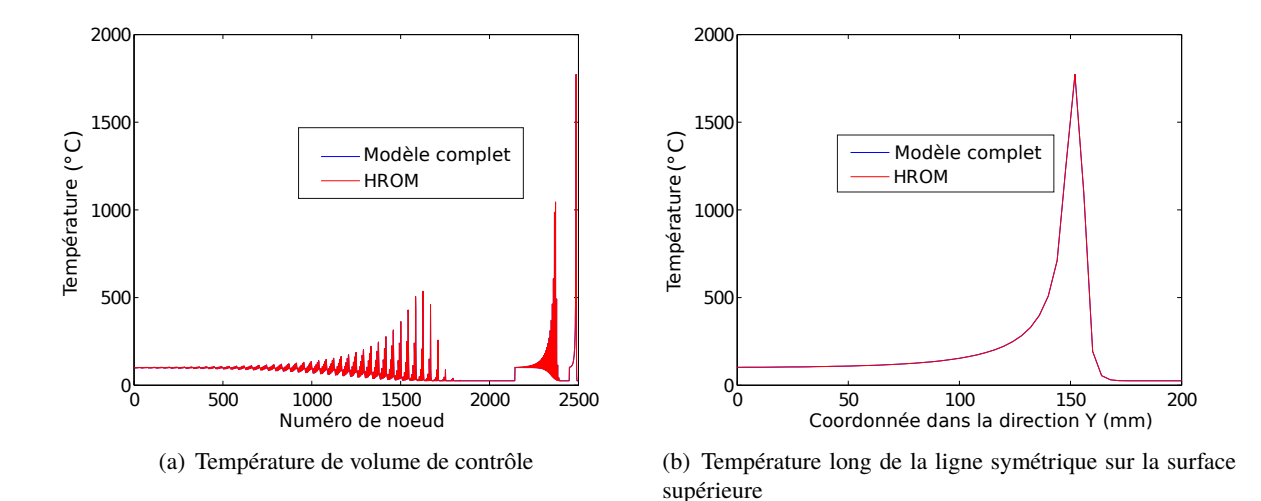

Figure 5 – Distribution de température dans le volume de contrôle sur la base de HROM avec 2 modes

### **5 Conclusions et perspectives**

Pour simuler le procédé de soudage thermique quasi-statique, la technique d'hyper-réduction de modèle est proposée dans le repère mobile.

Tout d'abord, le processus quasi-statique a été simplifié par un processus à l'état stable. En secondaire, le volume de contrôle est déterminé par le gradient de température dans le repère mobile. Sur la base des volumes de contrôle, les bases POD sont obtenues à partir de champ de température stabilisée. Troisièmement, la HROM est appliquée au volume de contrôle.

L'approche développée est appliquée à un problème de chargement thermique mobile issu des applications de soudage. A précision fixée, le modèle hyper-réduit permet des gains CPU de l'ordre de  $10^5$  par rapport au calcul de modèle complet.

Ensuite, ces travaux permettant s'effectuer efficacement des études paramétriques au procédé de soudage.

### **Références**

- [1] J. Goldak, A. Chakravarti, and M. Bibby, A new finite element model for welding heat sources, Metallurgical Transactions B, 15 (1984) 299–305.
- [2] D. Balagangadhar, G.A. Dorai1, and D.A. Tortorelli, A displacement-based reference frame formulation for steady-state thermo-elasto-plastic material processes, International Journal of Solids and Structures, 36(16) (1999) 2397–2416.
- [3] M. Viriyauthakorn and B. Caswell, Finite element simulation of viscoelastic flow, Journal of No-Newtonian Fluid Mechanics, 6 (1980) 245–267.
- [4] A. Brooks and E. Hughes, Streamline upwind/petrov-galerkin methods for advection dominated flows, In Proceedings of the Third Conference on Finite Element Methods in Fluid Flows, Banff, Canada, 1980, pp. 283–292.
- [5] S.M. Rajadhyaksha and P. Michaleris, Optimisation of thermal processes using an eulerian formulation and application in laser surface hardening, Internal journal for numerical methods in engineering, 47 (2000) 1807–1823.
- [6] Y. Zhang, A. Combescure, and A. Gravouil, Efficient hyper reduced-order model (HROM) for parametric studies of the 3D thermo-elasto-plastic calculation, Finite Elements in Analysis and Design, 102 (2015) 37–51.
- [7] D. Ryckelynck, Hyper reduction of mechanical models involing internal variables, International Journal for numerical methods in engineering, 77 (2009) 75–89.